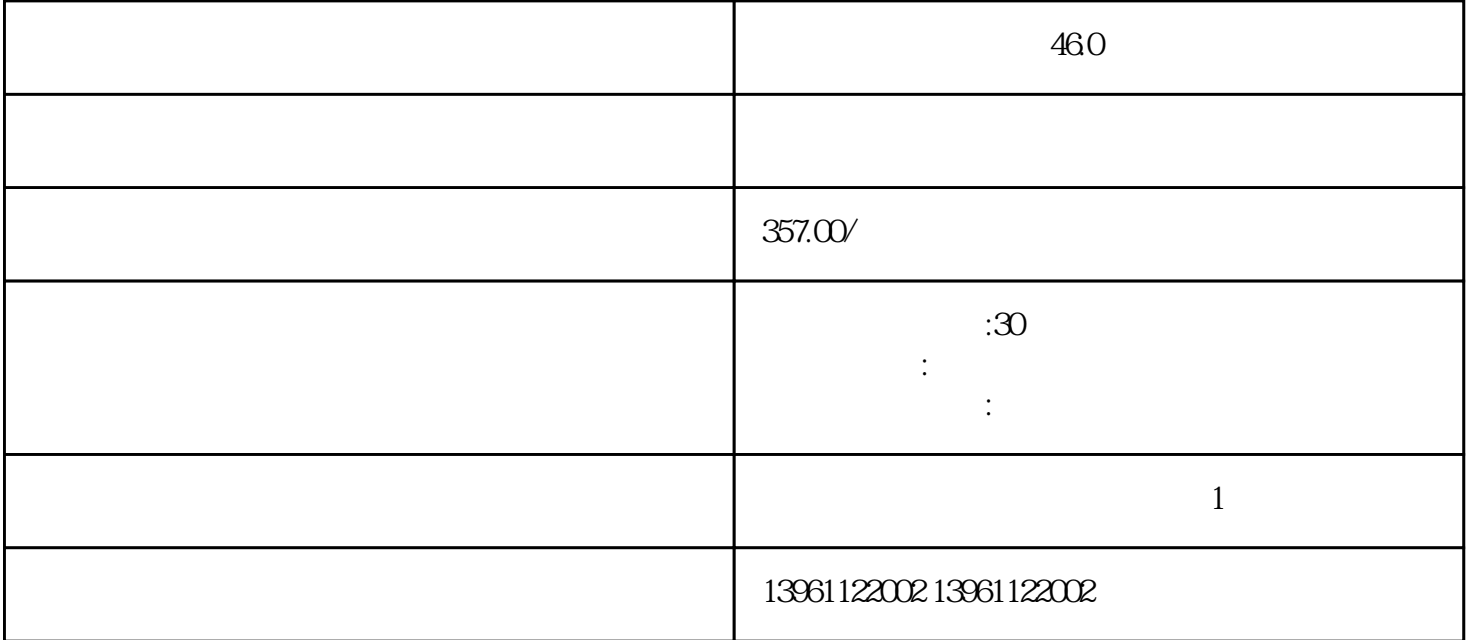

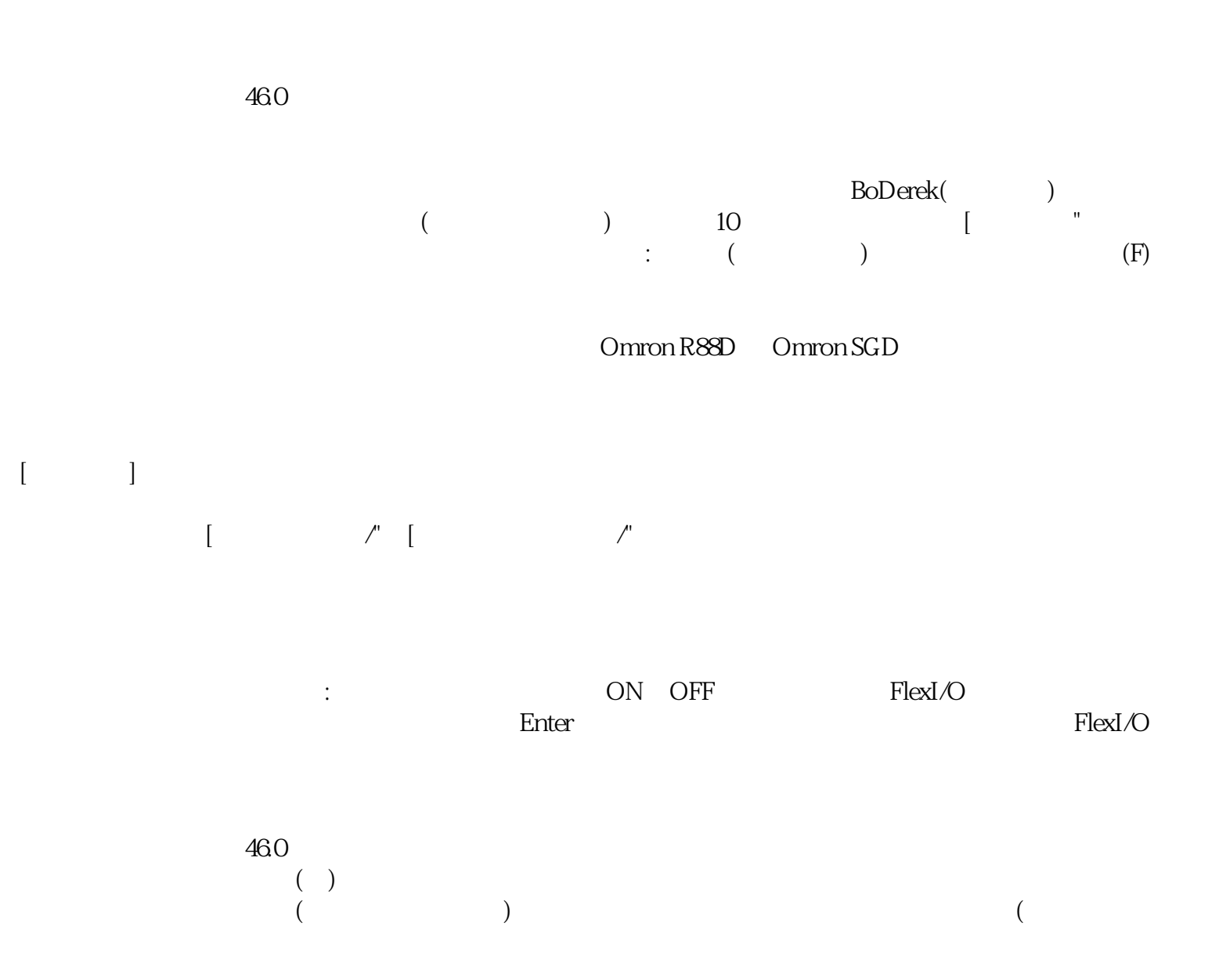

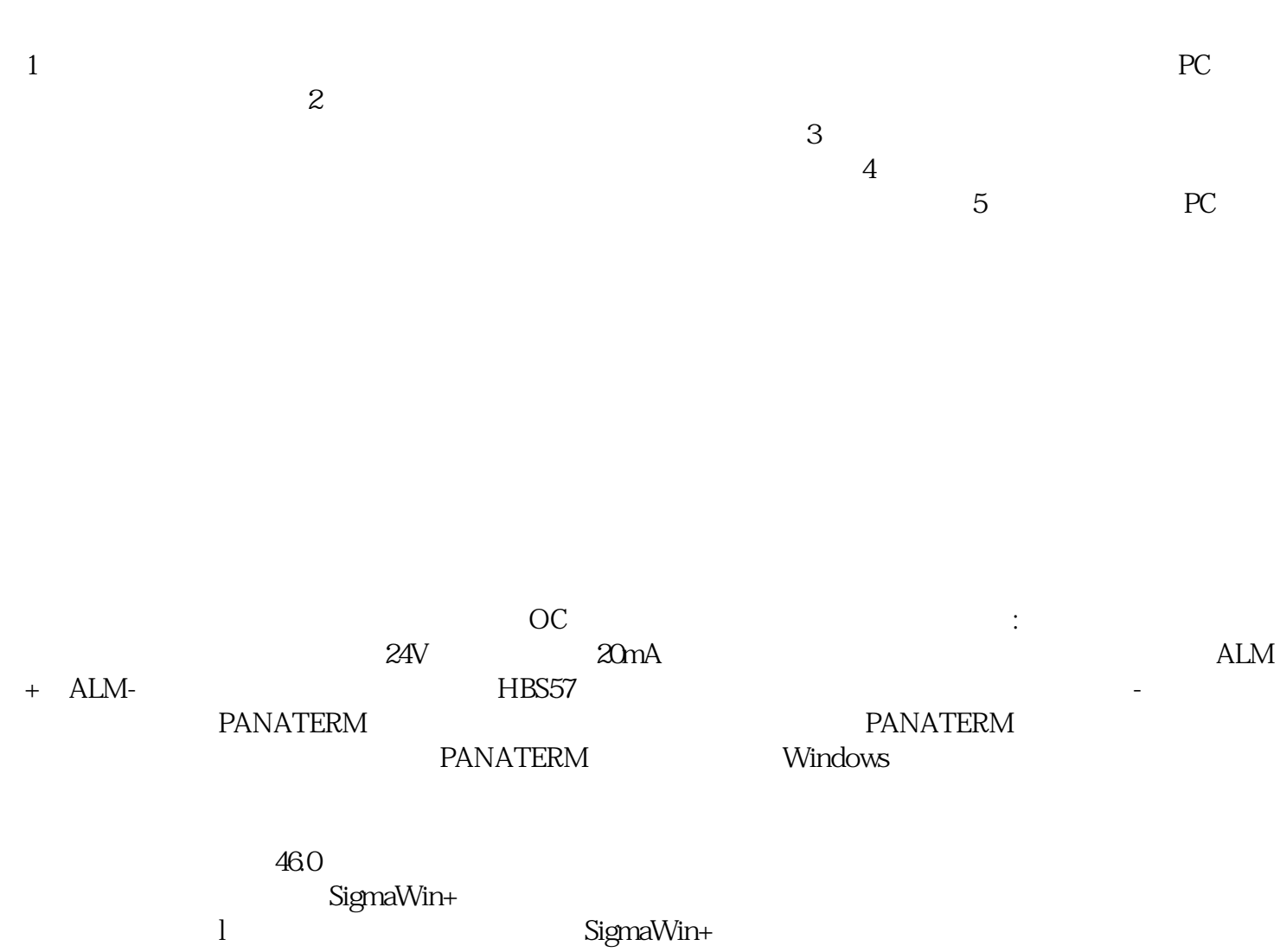

can be a strong website that the state of the state of the state of the state of the state of the state of the

 $)$